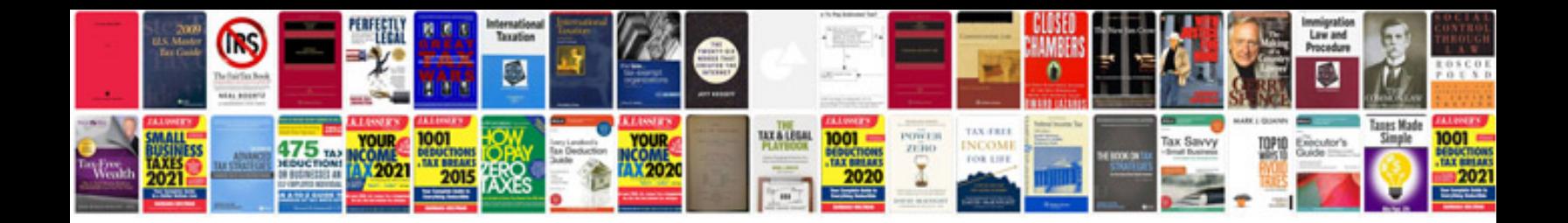

**Scan document into excel spreadsheet**

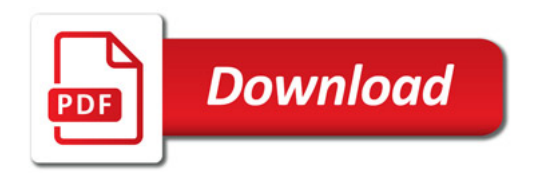

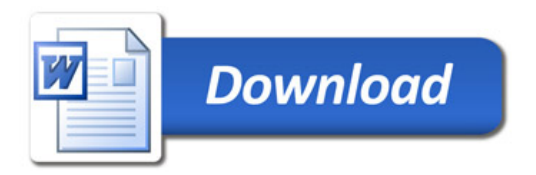